## **Blending Modes in Photoshop**

Blending modes allow you to "blend" layers in Photoshop to create "cool" looks and make layers interact with each other better

Blending Modes are located on the layers pallet in Photoshop, shown below:

Different Blending options adjust your images differently, experimentation is key so try different options and see what happens!

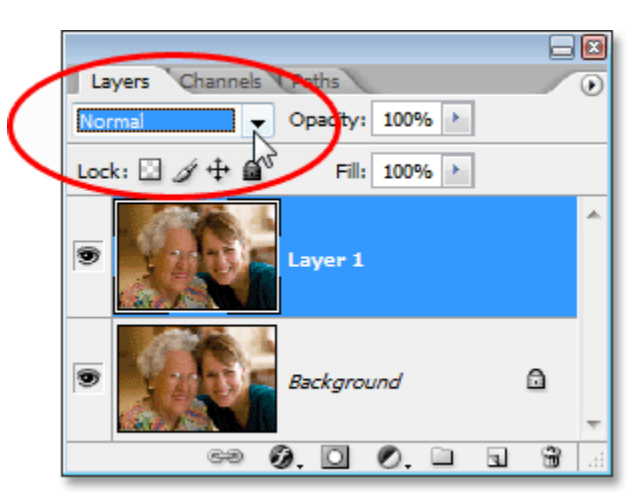

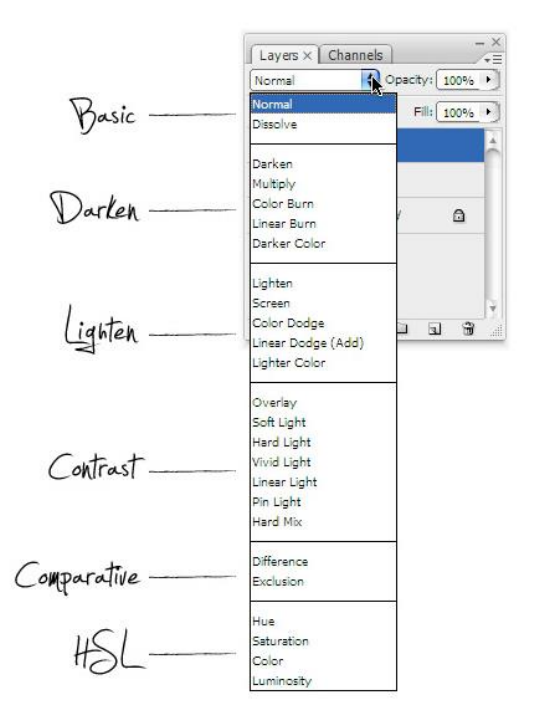

**Note:** Blending options like these don't always; I repeat, DON'T ALWAYS look the best. It's a matter of personal opinion and the final look you are trying to achieve.